# **Sd Printscreen 30**

**John Verzani**

 **The Numismatic Chronicle** ,1989 The rules of the Numismatic Society of London bound with New Ser., v. 1. *Nibble* ,1987

 *Computer Graphics for Surveying* P. H. Milne,1987 Very Good,No Highlights or Markup,all pages are intact. Ham Radio Magazine ,1987

Official Gazette of the United States Patent and Trademark Office ,2000

 **Computerworld** ,1995-05-15 For more than 40 years, Computerworld has been the leading source of technology news and information for IT influencers worldwide. Computerworld's award-winning Web site (Computerworld.com), twice-monthly publication, focused conference series and custom research form the hub of the world's largest global IT media network.

 *InfoWorld* ,1981-11-30 InfoWorld is targeted to Senior IT professionals. Content is segmented into Channels and Topic Centers. InfoWorld also celebrates people, companies, and projects.

 **Library Resources for the Blind & Physically Handicapped** Library of Congress. National Library Service for the Blind and Physically Handicapped,2009 A directory of NLS network libraries and machine-lending agencies.

*Bimbingan Pembelajaran Teknologi Informasi Dan Komunikasi: Untuk SD/MI Kelas 3* Iskandar,

Bimbingan Pembelajaran: Teknologi Informasi dan Komunikasi: Untuk SD/MI Kelas 2 Iskandar,

 **A Guide to Doing Statistics in Second Language Research Using SPSS and R** Jenifer Larson-Hall,2015-07-24 A Guide to Doing Statistics in Second Language Research Using SPSS and R, Second Edition is the only text available that demonstrates how to use SPSS and R as specifically related to applied linguistics and SLA research. This new edition is up-to-date with the most recent version of the SPSS software and now also includes coverage of R, a software program increasingly used by researchers in this field. Supported by a number of pedagogical features, including tip boxes and practice activities, and a wealth of screenshots, this book takes readers through each step of performing and understanding statistical research, covering the most commonly used tests in second language research, including t-tests, correlation, and ANOVA. A robust accompanying website covers additional tests of interest to students and researchers, taking them step-by-step through carrying out these tests themselves. In this comprehensive and hands-on volume, Jenifer Larson-Hall equips readers with a thorough understanding and the practical skills necessary to conducting and interpreting statisical research effectively using SPSS and R, ideal for graduate students and researchers in SLA, social sciences, and applied lingustics. For more information and materials, please visit www.routledge.com/cw/larson-hall.

 **SAP Sd-Le - Configurations and Transactions** Yogi Kalra,2018-03-26 This manual, written with the objective of providing detailed training to both, consultants and users goes deep into the subject from initial configurations to covering the entire Order to Cash and logistics cycle. The integration points of SD-LE with Purchasing/Inventory and Accounting are explained in detail and the chapters marked clearly if it is a Configuration (C) or Transaction (U) or both. Since most of the book has been written in standard SAP, once a company code is set up along with some basic configurations defined in the first few pages, a SAP user, if so desires, can stay only with the areas marked 'U' by passing the 'C' since not everything in standard SAP depends on configurations. Consultants or to-be consultants, of course, need to understand both sides of SAP. The effects of changes done in configuration are immediately followed by their effect on the transactions, thereby making the learning relational in real time for better understanding. From the user's perspective, not much from the subject has been left out in writing this manual and every effort has been taken to keep it relevant to the execution of order processing and logistics functions of day to day working on SAP in an orderly flow. This manual is really a

result of many years of training both consultants, and business users. The author appreciates your comments and suggestions on improving this book. If I can be of any assistance in helping you understand the subject better or obtaining access to the system on which it was written for easier understanding, please feel free to drop in a mail to shefariaentinc@gmail.com

 Cost-efficient Wastewater Treatment Technologies Mahmoud Nasr,Abdelazim M. Negm,2023-01-01 This is the second of two volumes that together provide a comprehensive overview of the current sustainable and low-cost wastewater treatment technologies applied in communities that lack the financial and technical resources needed for an environmental, disease prevention and health nexus. This book reviews engineered wastewater treatment technologies and discusses their application in regard to greenhouse gas emissions, natural resource utilization, land-use, and energy and water savings. The chapters from expert contributors cover topics such as aerobic and anaerobic biological treatments, chemical treatments and precipitation, and disinfection. Readers will also learn about simplified and low-energy wastewater treatment plants, strategies for wastewater reuse, and nanotechnologies for wastewater environmental management. The feasibility regarding time and cost of implementing such technologies is also discussed in this book, and particular attention is given to the removal of conventional and emerging pollutants, toxicants, and heavy metals. Given the breadth and depth of its coverage, the book offers an invaluable source of information for researchers, students and environmental managers alike.

 *Using R for Introductory Statistics* John Verzani,2018-10-03 The second edition of a bestselling textbook, Using R for Introductory Statistics guides students through the basics of R, helping them overcome the sometimes steep learning curve. The author does this by breaking the material down into small, task-oriented steps. The second edition maintains the features that made the first edition so popular, while updating data, examples, and changes to R in line with the current version. See What's New in the Second Edition: Increased emphasis on more idiomatic R provides a grounding in the functionality of base R. Discussions of the use of RStudio helps new R users avoid as many pitfalls as possible. Use of knitr package makes code easier to read and therefore easier to reason about. Additional information on computer-intensive approaches motivates the traditional approach. Updated examples and data make the information current and topical. The book has an accompanying package, UsingR, available from CRAN, R's repository of user-contributed packages. The package contains the data sets mentioned in the text (data(package=UsingR)), answers to selected problems (answers()), a few demonstrations (demo()), the errata (errata()), and sample code from the text. The topics of this text line up closely with traditional teaching progression; however, the book also highlights computer-intensive approaches to motivate the more traditional approach. The authors emphasize realistic data and examples and rely on visualization techniques to gather insight. They introduce statistics and R seamlessly, giving students the tools they need to use R and the information they need to navigate the sometimes complex world of statistical computing.

 **PC Mag** ,1985-08-20 PCMag.com is a leading authority on technology, delivering Labs-based, independent reviews of the latest products and services. Our expert industry analysis and practical solutions help you make better buying decisions and get more from technology.

#### **Ham Radio** ,1987

 **No Taller Than My Gun** David Rothman,2021-07-15 Twisty fast-paced story of genius, hope, and family set amid the chaos and bloodshed of the Congo of the near future. When 15-year-old Lemba Adula and his twin sister flee their war-imperiled village, they have no idea what's in store for them. Lemba becomes a drone-loving computer whiz in the mega-city of Kinshasa, while Josiane aspires to be a rumba star. But murderous gunworshippers kidnap the brilliant techie, and to keep his parents safe, he must fight for the wrong side. He must even become a sea-going pirate. Meanwhile Josiane faces different menaces as bad as his. Only Lemba can save her. And for now, he is a captive of the thuggish Congolese

Purification Army--led by a seven-foot whackjob all too handy with his AK-47 and machete. As Lemba fights both the Purifiers and their enemies, he also battles to keep his humanity while protecting the people he loves. The Congolese rebels pride themselves on not letting their child soldiers escape alive, but they've never met Lemba Adula. Lemba is headed for greatness. But first he must survive. Just how? Told as Lemba's war memoir. A compelling, inspirational story for young adults and older.

 *Geocomputation with R* Robin Lovelace,Jakub Nowosad,Jannes Muenchow,2019-03-22 Geocomputation with R is for people who want to analyze, visualize and model geographic data with open source software. It is based on R, a statistical programming language that has powerful data processing, visualization, and geospatial capabilities. The book equips you with the knowledge and skills to tackle a wide range of issues manifested in geographic data, including those with scientific, societal, and environmental implications. This book will interest people from many backgrounds, especially Geographic Information Systems (GIS) users interested in applying their domain-specific knowledge in a powerful open source language for data science, and R users interested in extending their skills to handle spatial data. The book is divided into three parts: (I) Foundations, aimed at getting you up-to-speed with geographic data in R, (II) extensions, which covers advanced techniques, and (III) applications to real-world problems. The chapters cover progressively more advanced topics, with early chapters providing strong foundations on which the later chapters build. Part I describes the nature of spatial datasets in R and methods for manipulating them. It also covers geographic data import/export and transforming coordinate reference systems. Part II represents methods that build on these foundations. It covers advanced map making (including web mapping), bridges to GIS, sharing reproducible code, and how to do cross-validation in the presence of spatial autocorrelation. Part III applies the knowledge gained to tackle real-world problems, including representing and modeling transport systems, finding optimal locations for stores or services, and ecological modeling. Exercises at the end of each chapter give you the skills needed to tackle a range of geospatial problems. Solutions for each chapter and supplementary materials providing extended examples are available at https://geocompr.github.io/geocompkg/articles/. Dr. Robin Lovelace is a University Academic Fellow at the University of Leeds, where he has taught R for geographic research over many years, with a focus on transport systems. Dr. Jakub Nowosad is an Assistant Professor in the Department of Geoinformation at the Adam Mickiewicz University in Poznan, where his focus is on the analysis of large datasets to understand environmental processes. Dr. Jannes Muenchow is a Postdoctoral Researcher in the GIScience Department at the University of Jena, where he develops and teaches a range of geographic methods, with a focus on ecological modeling, statistical geocomputing, and predictive mapping. All three are active developers and work on a number of R packages, including stplanr, sabre, and RQGIS.

## **Business Software Directory** ,1986 *PC World* ,2002

The Enigmatic Realm of **Sd Printscreen 30**: Unleashing the Language is Inner Magic

In a fast-paced digital era where connections and knowledge intertwine, the enigmatic realm of language reveals its inherent magic. Its capacity to stir emotions, ignite contemplation, and catalyze profound transformations is nothing in short supply of extraordinary. Within the captivating pages of **Sd Printscreen 30** a literary masterpiece penned by way of a renowned author, readers embark on a transformative journey, unlocking the secrets and untapped potential embedded within each word. In this evaluation, we shall explore the book is core themes, assess its distinct writing

style, and delve into its lasting effect on the hearts and minds of people who partake in its reading experience.

## **Table of Contents Sd Printscreen 30**

- 1. Understanding the eBook Sd Printscreen 30
	- The Rise of Digital Reading Sd Printscreen 30
	- Advantages of eBooks Over Traditional Books
- 2. Identifying Sd Printscreen 30
	- Exploring Different Genres
	- Considering Fiction vs. Non-Fiction
	- Determining Your Reading Goals
- 3. Choosing the Right eBook Platform
	- Popular eBook Platforms
	- Features to Look for in an Sd Printscreen 30
	- User-Friendly Interface
- 4. Exploring eBook Recommendations from Sd Printscreen 30
	- Personalized Recommendations
	- Sd Printscreen 30 User Reviews and Ratings
	- Sd Printscreen 30 and Bestseller Lists
- 5. Accessing Sd Printscreen 30 Free and Paid eBooks
	- Sd Printscreen 30 Public Domain eBooks
	- Sd Printscreen 30 eBook Subscription Services
	- Sd Printscreen 30 Budget-Friendly Options
- 6. Navigating Sd Printscreen 30 eBook Formats
	- $\circ$  ePub, PDF, MOBI, and More
	- $\circ$  Sd Printscreen 30 Compatibility with Devices
	- $\circ$  Sd Printscreen 30 Enhanced eBook Features
- 7. Enhancing Your Reading Experience
	- Adjustable Fonts and Text Sizes of Sd Printscreen 30
	- Highlighting and Note-Taking Sd Printscreen 30
	- Interactive Elements Sd Printscreen 30
- 8. Staying Engaged with Sd Printscreen 30
	- $\circ$  Joining Online Reading Communities
- Participating in Virtual Book Clubs
- Following Authors and Publishers Sd Printscreen 30
- 9. Balancing eBooks and Physical Books Sd Printscreen 30
	- Benefits of a Digital Library
	- Creating a Diverse Reading Collection Sd Printscreen 30
- 10. Overcoming Reading Challenges
	- Dealing with Digital Eye Strain
	- Minimizing Distractions
	- Managing Screen Time
- 11. Cultivating a Reading Routine Sd Printscreen 30
	- Setting Reading Goals Sd Printscreen 30
	- Carving Out Dedicated Reading Time
- 12. Sourcing Reliable Information of Sd Printscreen 30
	- Fact-Checking eBook Content of Sd Printscreen 30
	- Distinguishing Credible Sources
- 13. Promoting Lifelong Learning
	- Utilizing eBooks for Skill Development
	- Exploring Educational eBooks
- 14. Embracing eBook Trends
	- $\circ$  Integration of Multimedia Elements
	- Interactive and Gamified eBooks

## **Sd Printscreen 30 Introduction**

In the digital age, access to information has become easier than ever before. The ability to download Sd Printscreen 30 has revolutionized the way we consume written content. Whether you are a student looking for course material, an avid reader searching for your next favorite book, or a professional seeking research papers, the option to download Sd Printscreen 30 has opened up a world of possibilities. Downloading Sd Printscreen 30 provides numerous advantages over physical copies of

books and documents. Firstly, it is incredibly convenient. Gone are the days of carrying around heavy textbooks or bulky folders filled with papers. With the click of a button, you can gain immediate access to valuable resources on any device. This convenience allows for efficient studying, researching, and reading on the go. Moreover, the costeffective nature of downloading Sd Printscreen 30 has democratized knowledge. Traditional books and academic journals can be expensive, making it difficult for individuals with limited financial resources to access information. By offering free PDF downloads, publishers and authors are enabling a wider audience to benefit from their work. This inclusivity promotes equal opportunities for learning and personal growth. There are numerous websites and platforms where individuals can download Sd Printscreen 30. These websites range from academic databases offering research papers and journals to online libraries with an expansive collection of books from various genres. Many authors and publishers also upload their work to specific websites, granting readers access to their content without any charge. These platforms not only provide access to existing literature but also serve as an excellent platform for undiscovered authors to share their work with the world. However, it is essential to be cautious while downloading Sd Printscreen 30. Some websites may offer pirated or illegally obtained copies of copyrighted material. Engaging in such activities not only violates copyright laws but also undermines the efforts of authors, publishers, and researchers. To ensure ethical downloading, it is advisable to utilize reputable websites that prioritize the legal distribution of content. When downloading Sd Printscreen 30, users should also consider the potential security risks associated with online platforms. Malicious actors may exploit vulnerabilities in unprotected websites to distribute malware or steal personal information. To protect themselves, individuals should ensure their devices have reliable antivirus software installed and validate the legitimacy of the websites they are downloading from. In conclusion, the ability to download Sd Printscreen 30 has transformed the way we access information. With the convenience, cost-effectiveness, and accessibility it offers, free PDF downloads have become a popular

choice for students, researchers, and book lovers worldwide. However, it is crucial to engage in ethical downloading practices and prioritize personal security when utilizing online platforms. By doing so, individuals can make the most of the vast array of free PDF resources available and embark on a journey of continuous learning and intellectual growth.

## **FAQs About Sd Printscreen 30 Books**

How do I know which eBook platform is the best for me? Finding the best eBook platform depends on your reading preferences and device compatibility. Research different platforms, read user reviews, and explore their features before making a choice. Are free eBooks of good quality? Yes, many reputable platforms offer high-quality free eBooks, including classics and public domain works. However, make sure to verify the source to ensure the eBook credibility. Can I read eBooks without an eReader? Absolutely! Most eBook platforms offer web-based readers or mobile apps that allow you to read eBooks on your computer, tablet, or smartphone. How do I avoid digital eye strain while reading eBooks? To prevent digital eye strain, take regular breaks, adjust the font size and background color, and ensure proper lighting while reading eBooks. What the advantage of interactive eBooks? Interactive eBooks incorporate multimedia elements, quizzes, and activities, enhancing the reader engagement and providing a more immersive learning experience. Sd Printscreen 30 is one of the best book in our library for free trial. We provide copy of Sd Printscreen 30 in digital format, so the resources that you find are reliable. There are also many Ebooks of related with Sd Printscreen 30. Where to download Sd Printscreen 30 online for free? Are you looking for Sd Printscreen 30 PDF? This is definitely going to save you time and cash in something you should think about.

## **Sd Printscreen 30 :**

Effective Project Management - Google Books Clements/Gido's bestselling EFFECTIVE PROJECT MANAGEMENT, 5th Edition, International Edition presents everything you need to know to work successfully in ... Successful Project Management: Gido ... Jack Gido has 20 years of industrial management experience, including the management of productivity improvement and technology development projects. He has an ... Effective Project Management (International Edition) Jack Gido James Clements ... Synopsis: The fourth edition of EFFECTIVE PROJECT MANAGEMENT covers everything you need to know about working successfully in a ... Effective Project Management - Amazon This is the textbook for one of the core graduate-level courses. The book is organized, well written, and replete with appropriate illustrations and real-world ... Successful Project Management ... Gido was most recently Director of Economic & Workforce Development and ... Clements has served as a consultant for a number of public and private orga ... Effective Project Management by Clements Gido Effective Project Management by Gido, Jack, Clements, Jim and a great selection of related books, art and collectibles available now at AbeBooks.com. Effective project management | WorldCat.org Effective project management. Authors: James P. Clements, Jack Gido. Front cover image for Effective project management. Print Book, English, ©2012. Edition: ... Successful Project Management by: Jack Gido Gido/Clements's best-selling SUCCESSFUL PROJECT MANAGEMENT, 6E presents everything you need to know to work successfully in today's exciting project ... Gido Clements | Get Textbooks Successful Project Management(5th Edition) (with Microsoft Project 2010) by Jack Gido, James P. Clements Hardcover, 528 Pages, Published 2011 by ... Effective Project Management This text covers everything students need to know about working successfully in a project environment, including how to organize and manage effective ... Quick Quiz 8Da. 1 Which of these is a 'life process' carried out by all organisms? A photosynthesis. B breathing. C fermentation. D respiration. Answers Non-scientific questions: E

(although science can inform the discussion), H, M, r. Scientific questions: Can be answered now: A, B, C (although a suitable. Exploring Science 8D Unicellular Organisms | 169 plays PHS: Exploring Science 8D Unicellular Organisms quiz for 8th grade students. Find other quizzes for Biology and more on Quizizz for free! Quick Quiz: On Your Answer Sheet, Write in or Circle ... On your answer sheet, write in or circle the correct letter for each question. 8Ba 1 In which kingdom do all the organisms 3 Which of these is an example of ... Exploring science 8jb answers Quick Quiz 8I. With the AT2 question you will be Exploring Science 8 Worksheets - K12 Workbook WebDisplaying top 8 worksheets found for - Exploring Science ... Exploring Science 7 C Quick Quiz Answers Pdf Exploring Science 7 C Quick Quiz Answers Pdf. INTRODUCTION Exploring Science 7 C Quick Quiz Answers Pdf [PDF] Exploring science 8b quick quiz answers Exploring science 8b quick quiz answers. Quick Quiz Exploring Science Answers. 8B Exploring Science edition 69 © Pearson Education Limited 2008 8 B End of ... McDougal Littell Geometry Concepts and Skills McDougal Littell Geometry Concepts and Skills grade 10 workbook & answers help online. Grade: 10, Title: McDougal Littell Geometry Concepts and Skills ... Geometry: Concepts and Skills Practice Workbook ... - Quizlet Our resource for Geometry: Concepts and Skills Practice Workbook with Examples includes answers to chapter exercises, as well as detailed information to ... McGraw-Hill-Geometry - Concepts and Applications, Skills ... McGraw-Hill-Geometry\_ Concepts and Applications, Skills Practice Workbook Answer ... Applications. To the Teacher: Answers to each worksheet are found in Geometry ... Geometry: Concepts and Skills - 1st Edition - Quizlet Our resource for Geometry: Concepts and Skills includes answers to chapter exercises, as well as detailed information to walk you through the process step by ... Geometry Answers and Solutions 9th to 10th grade | Mathleaks Geometry answers, solutions, and theory for high school math, 9th to 10th grade. Like a math tutor, better than a math calculator or problem solver. A n sw e rs 5–5 5–5 Geometry: Concepts and Applications. NAME. DATE. PERIOD. Skills Practice. 5–5. SSS and SAS. Write a congruence statement for each pair of triangles represented.

Geometry: Concepts and Skills: Practice Workbook with ... This is a good practice workbook. Each section has detailed examples followed by problems to practice. A good way to reinforce Geometry skills. 13 people found ... Holt Mcdougal Geometry Answer Key Answer Key online, it's essential to grasp the concept of Holt Mcdougal. Geometry Answer Key eBook formats. Holt Mcdougal Geometry Answer. Key come in various ... geometry concepts and skills answers geometry concepts and skills answers . Practice workbook with examples. Glencoe / McGraw-Hill Geometry - Concepts and Applications. Geometry : concepts and skills : Larson, Ron, 1941 Mar 9, 2013 — Checkpoint questions within lessons give students a way to check their understanding as they go along. The exercises for each lesson provide ...

Best Sellers - Books ::

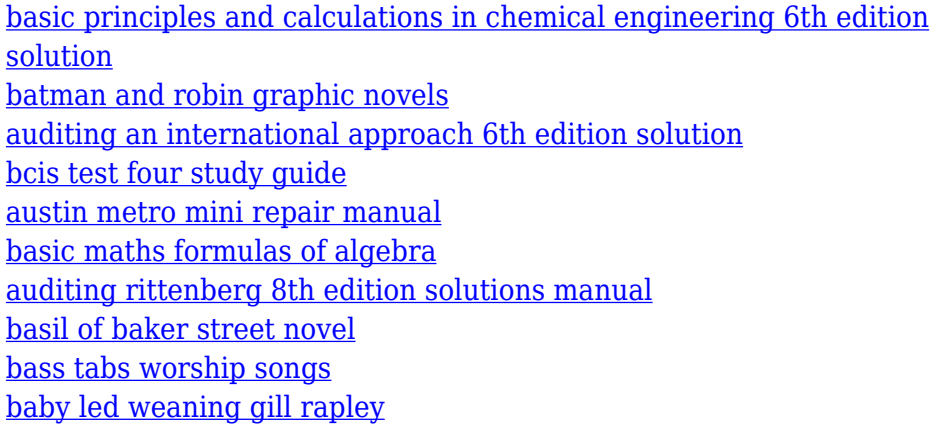